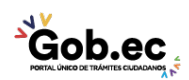

Registro Único de Trámites y Regulaciones

Código de Trámite: GADDMQ-AM-EGI-04 Página 1 de 3

## Información de Trámite

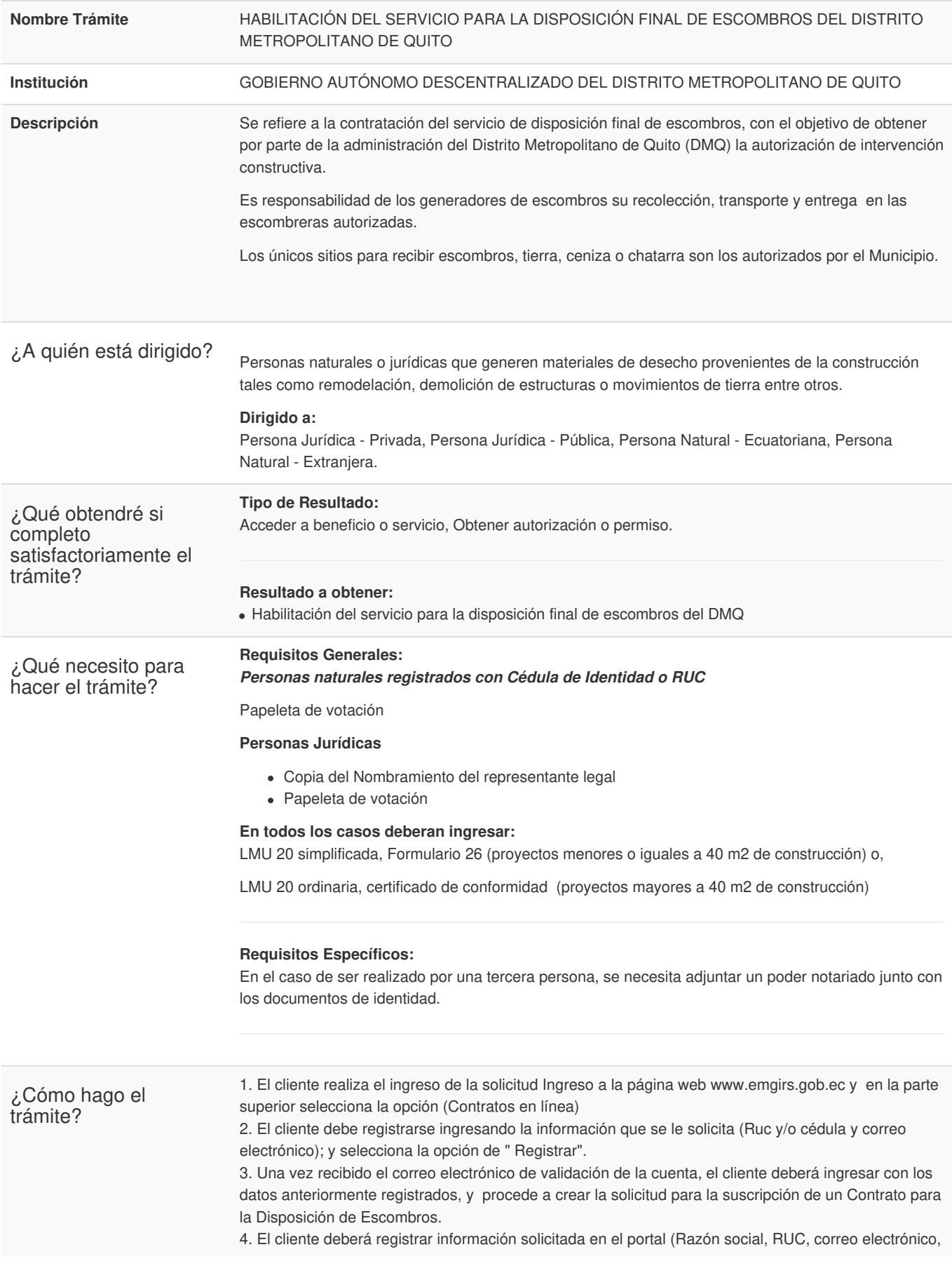

Gob.ec

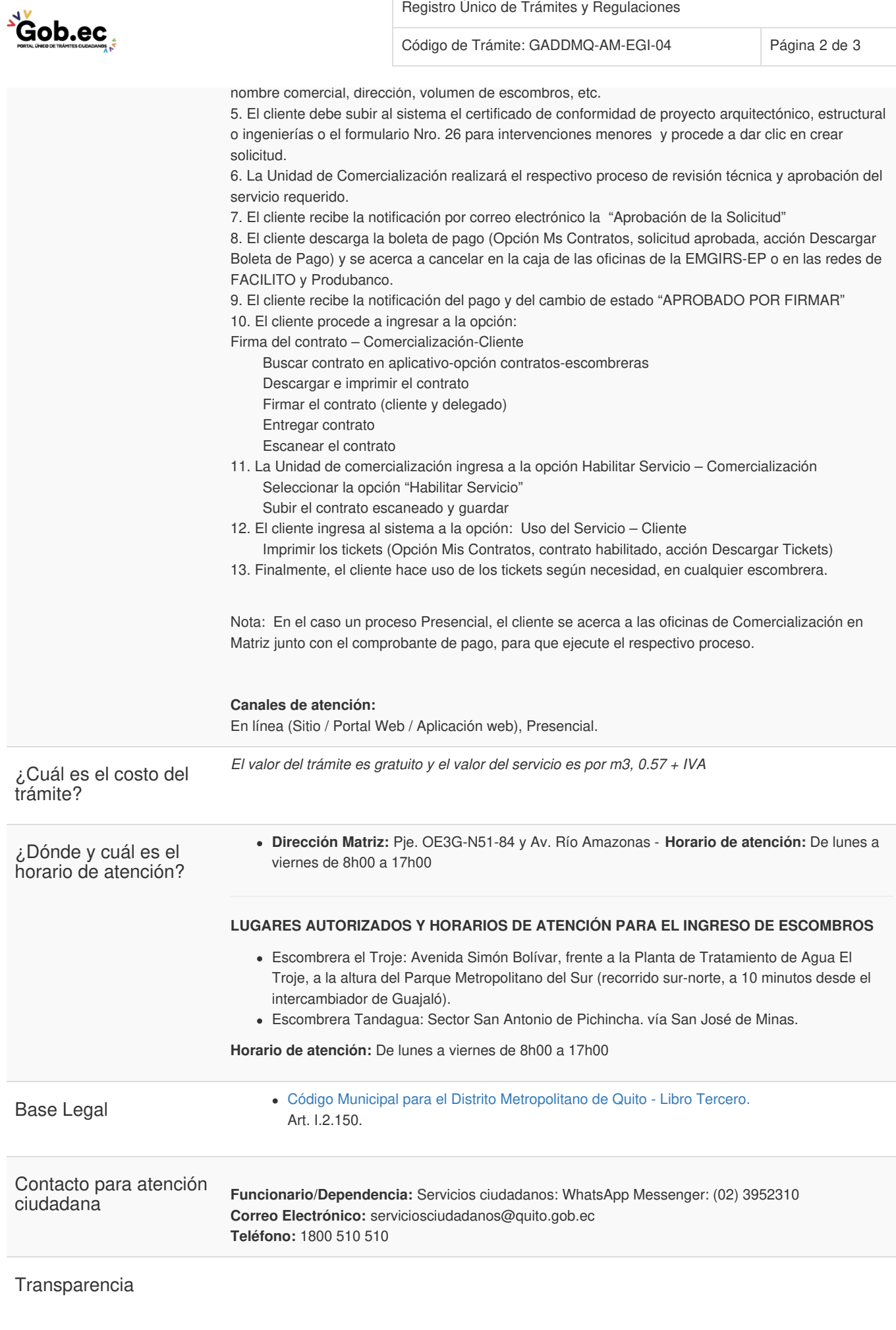

 $\overrightarrow{Gob}$ .ec

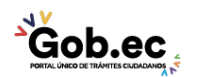

Registro Único de Trámites y Regulaciones

Código de Trámite: GADDMQ-AM-EGI-04 Página 3 de 3

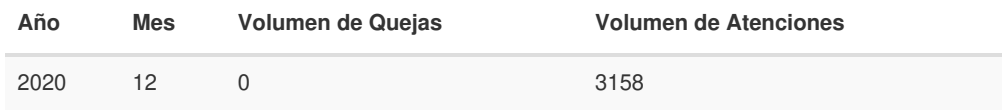

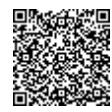

Firmado electrónicamente por: **IDELFONSO OSWALDO CEVALLOS MARTINEZ**

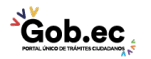